## 인공지능 학습용 데이터 구축 사업(2차)를 위한 환경오염 AI데이터 검수용

# **Annotation Tools 매뉴얼**

**2020. 11**

### **. 어노테이션 툴 사용방법**

가. 실행하기

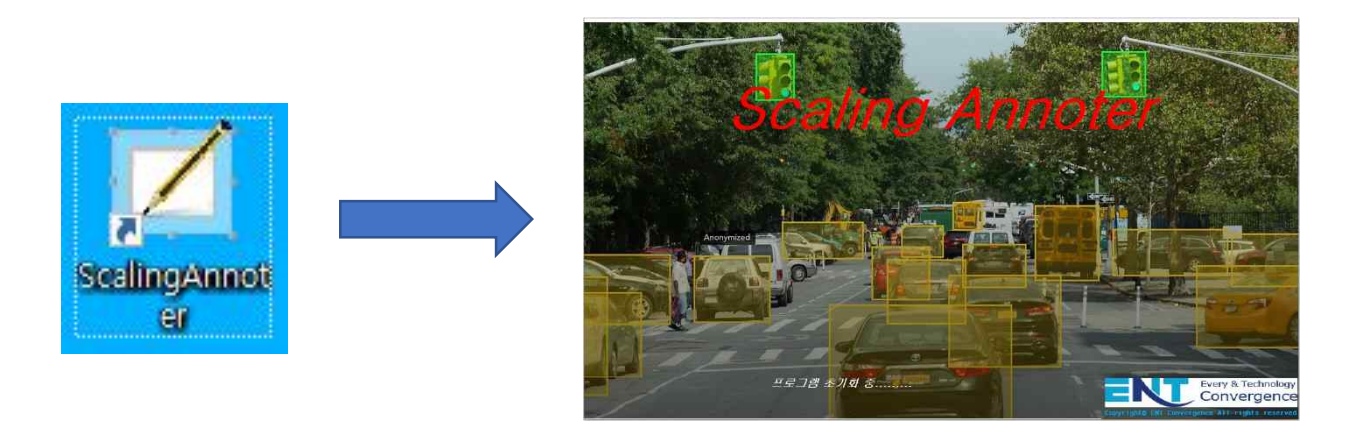

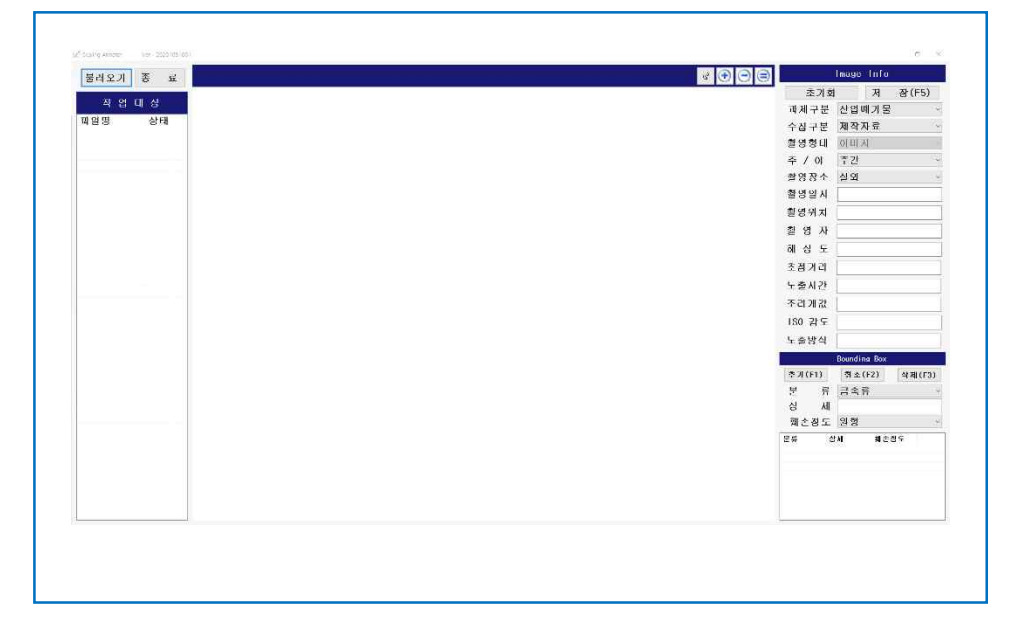

- 
- 
- 1) 바탕화면에 설치 된 아이콘 ScalingAnnoter를 실행합니다. 2) Scaling Annoter Utility가 실행되고 로그인 합니다. 3) 위와 같이 Scaling Annoter Utility Main 화면이 실행됩니다.

나. 화면설명 (Scaling Annoter Utility 메뉴 구성)

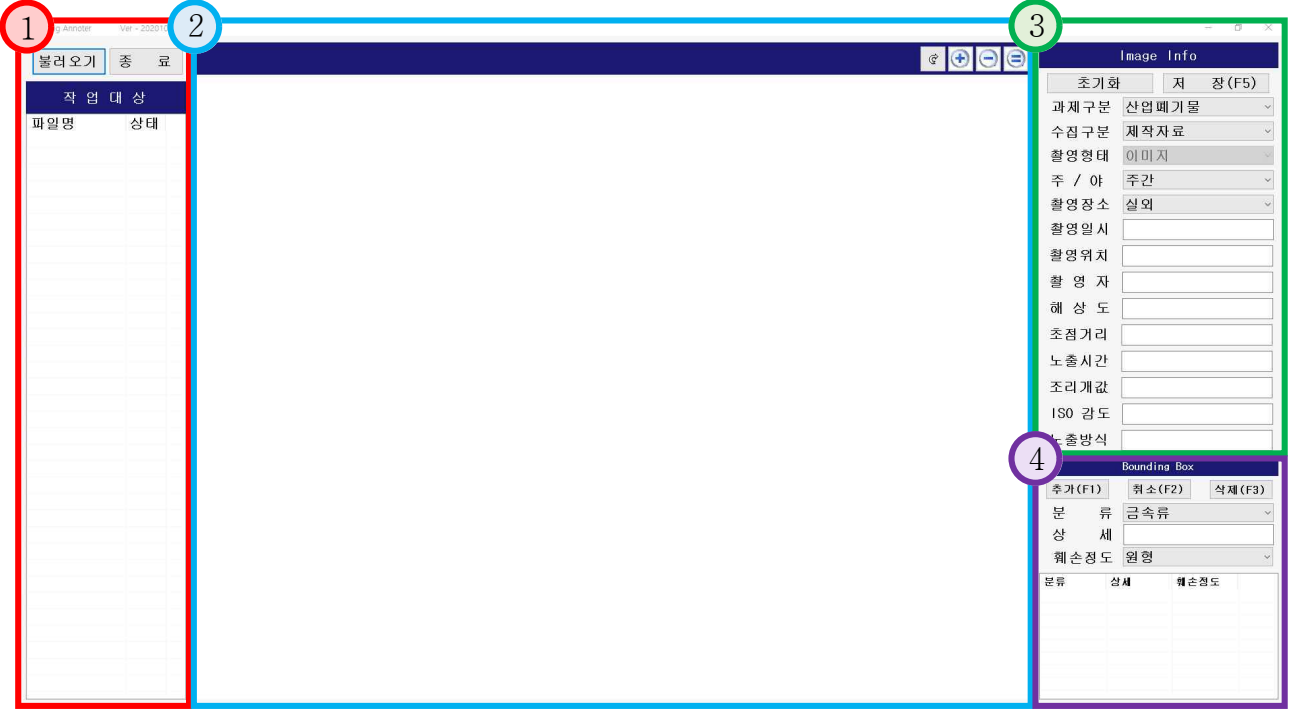

- 1) 파일 리스트
	- 촬영원본 데이터 불러오기
	- 프로그램 종료
	- 작업대상 목록 상태(현황)
- 2) 이미지 뷰어화면
	- 파일 리스트에서 선택한 이미지 확인
	- 이미지 회전, 확대, 축소
	- 이미지 라벨링
	- 라벨링(박싱)정보 확인
- 3) 이미지 정보 화면(Image Info) 어노테이션정보 추가/수정
	-
- 4) 이미지 정보 화면(Bounding Box) 라벨링(박싱)정보 추가/수정
	-

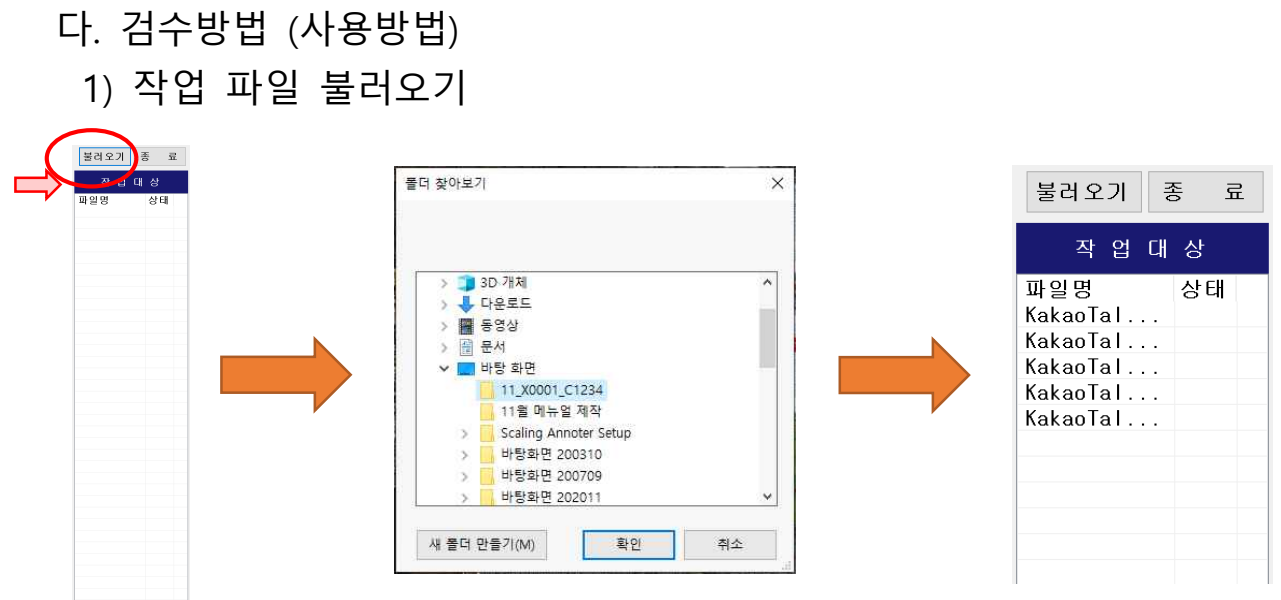

- 
- 가) 파일 리스트 화면에서 [불러오기] 버튼을 클릭 합니다.<br>나)「폴더 찾아보기」에서,촬영 원본 데이터 폴더를 지정한 후 [확인] 버튼을 클릭 합니다. 다) 파일 리스트 화면에 작업대상 데이터가 표시됩니다.
- 
- 2) 작업 분량
	- 가) 일별 작업분량 : 각 팀별 일별 작업분량을 할당합니다
	- 나) 각 팀별 팀장은 팀별 작업량 배분 및 작업 결과물 수집 확인

### 3) 검수 체크리스트에 의한 검사

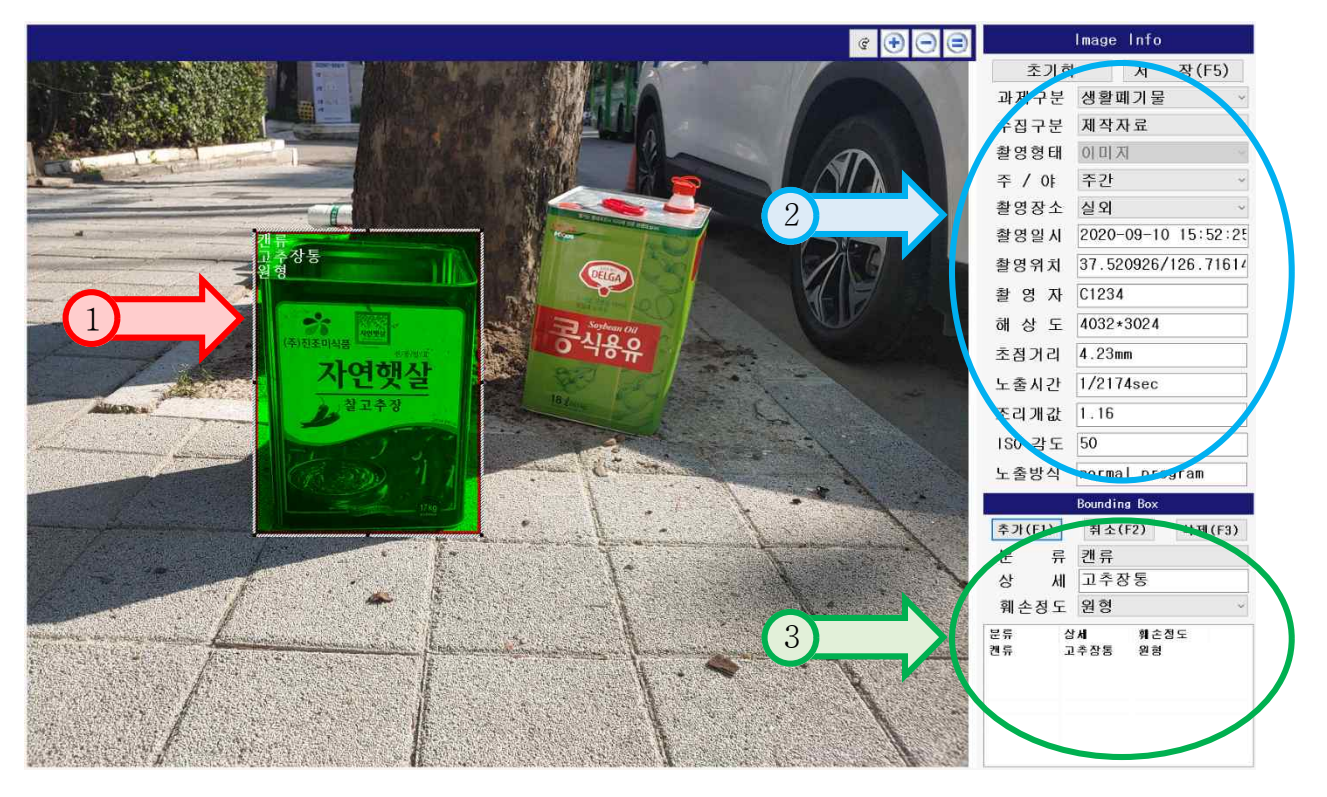

 이미지 라벨링 작업은 위의 화면을 통하여 생성됩니다. 그림① : 해당 타켓에 대한 라벨링 영역이 설정된 상태 그림② : 이미지 라벨링 내용을 확인 그림③ : 해당 타켓의 바운딩 박스 내용이 일치하는지 확인

4) 검수 대상에 의한 검사 (바운딩 검사)

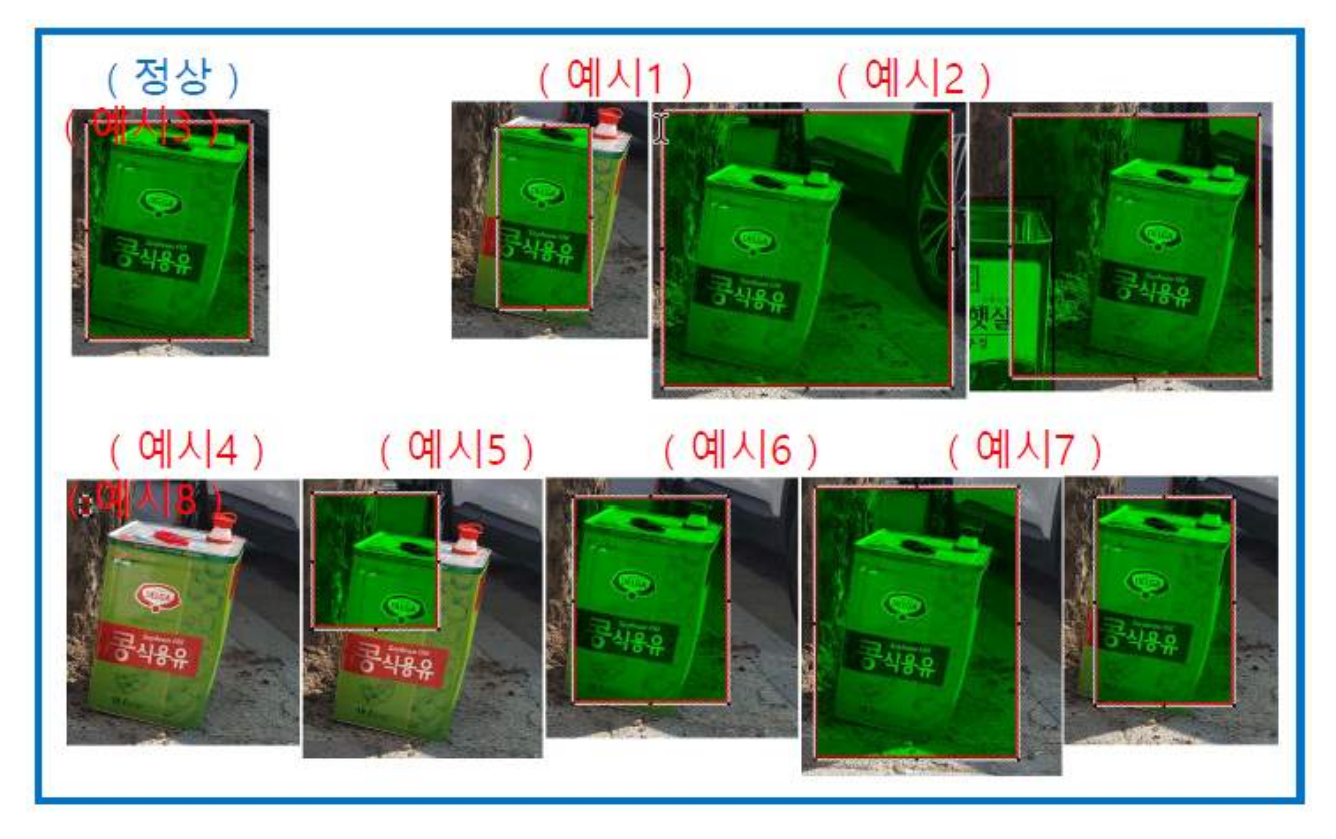

(정상) 타겟의 테두리 외부에 라벨링 영역을 정확히 지정한 케이스 <합격>

(예시1) 타겟의테두리내부에라벨링영역을지정한케이스 <불합격>

(예시2) 라벨링영역한쪽구석에타겟을집어넣은케이스 <불합격>

(예시3) 정확하지도않고, 다른타겟의영역을침범하여라벨링을지정한케이스 <불합격>

(예시4) 실수로라벨링영역을지정하기전에마우스를놓아버린케이스 <불합격>

(예시5) 라벨링영역을타겟의일부분만지정한케이스 <불합격>

(예시6) 라벨링영역이타겟테두리외부에정확하지않게지정된케이스 <불합격>

(예시7) 라벨링영역이타겟테두리외부를벗어나게지정한케이스 <불합격>

(예시8) 라벨링영역을타겟의전체가아닌한쪽부분만기준으로지정한케이스 <불합격>

### 5) 검수 대상에 의한 검사 (라벨링 검사)

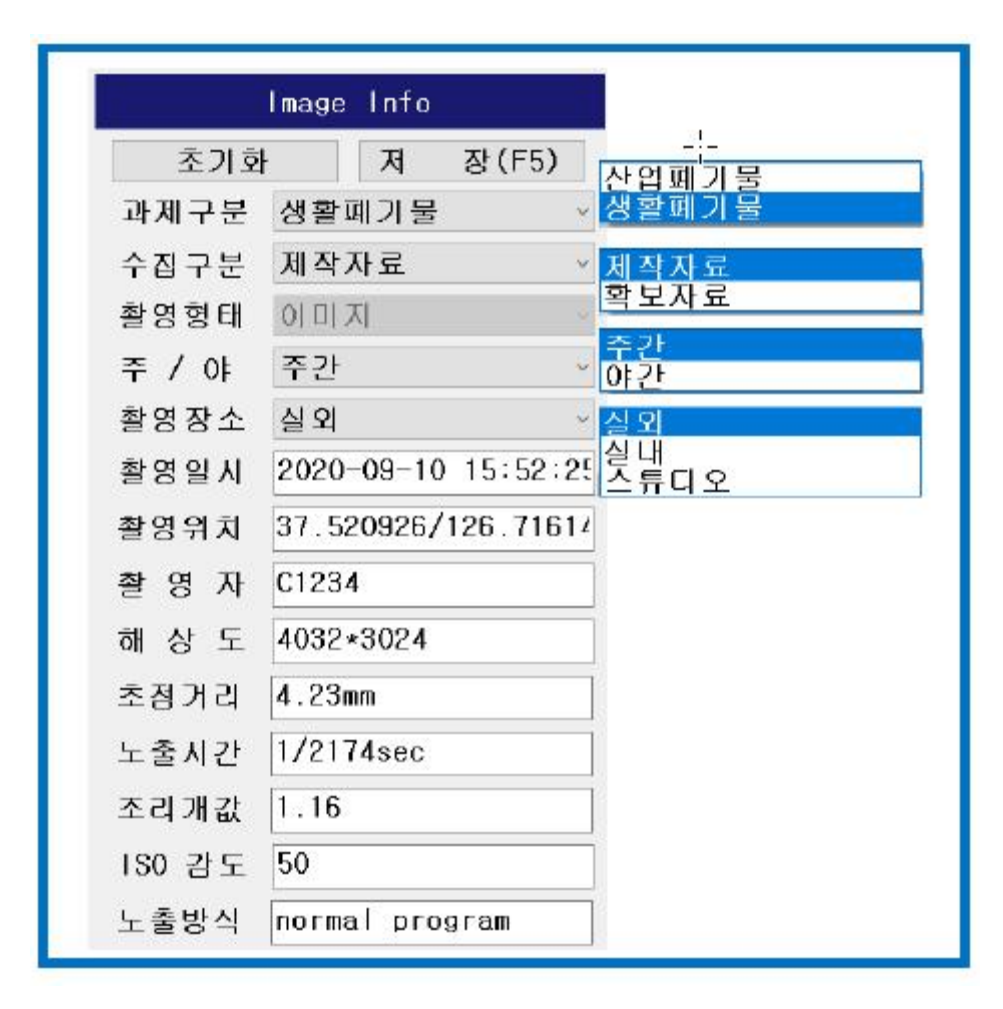

## $I$  [ 코드 값참조 ]

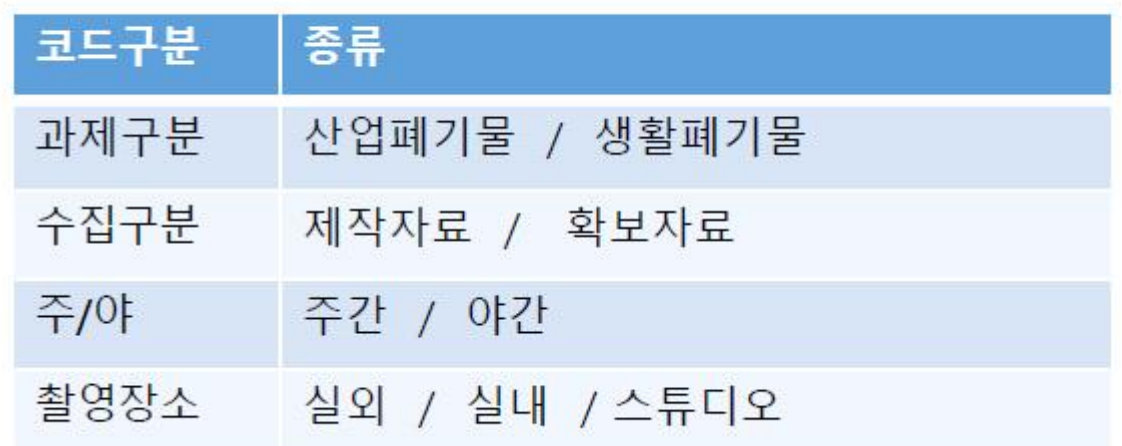

라벨링 내용을 코드값을 참조하여 이미지와 일치하는지 확인하여 검사합니다

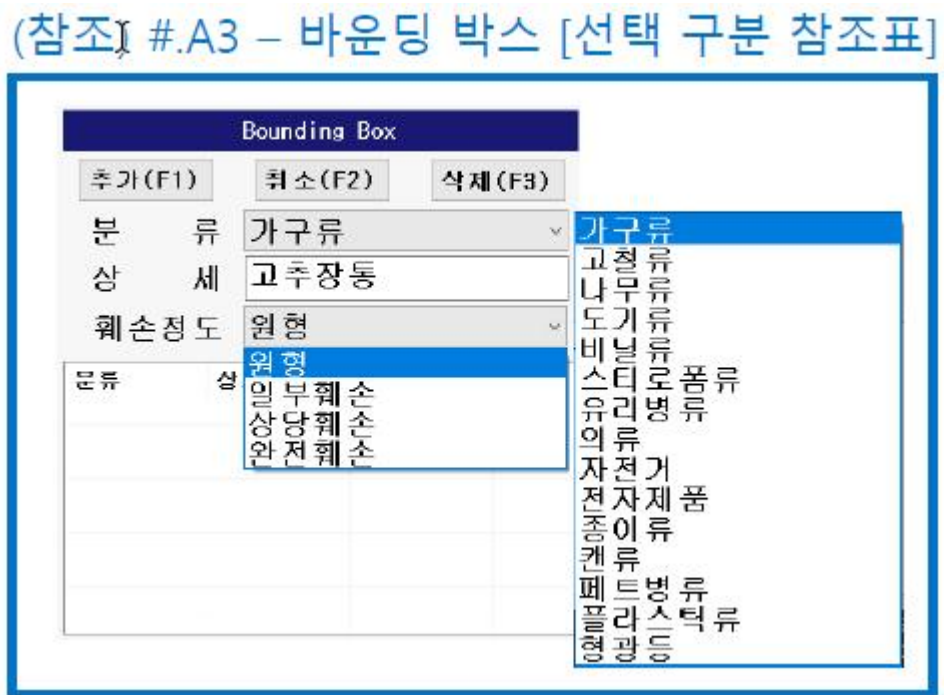

분류 내용이 일치하는지 확인합니다.

<분류>

1)분류가 쉬운 종목

- 가구, 나무, 도기, 비닐, 스티로폼, 유리병, 의류, 자전거, 전자제품, 종이, 형광등

2)분류가 어려운 종목 (고철&캔) - 특정 대상을 보관하기 위한 용도로 제작된 금속 케이스는 캔으로 분류 - 이외 철재는 고철로 분류 (페트병&플라스틱)<br>- 특정 대상을 보관하기 위한 용도로 제작된 플라스틱 케이스는 페트병으로 분류 - 이외 플라스틱 재질은 플라스틱으로 분류 <상세> : 타켓 의상 세품명 수기 입력상태 확인 <훼손 정도> - 원형: 100% 근사치 원형 보존상태 - 일부훼손: 25% 미만 훼손 상태 - 상당훼손: 50% 미만 훼손 상태 - 완전훼손: 50% 이상 훼손 상태

### **5. 검수 기준 및 절차 (생활폐기물)**

가. 생성데이터 검수 절차

- 생성데이터는 각 조의 조장을 통하여 할당 받은 분량에 대하여 검수 작업을 진행한다.<br>나. 생성데이터 검수 기준

- 
- 정확성 시험 :

1) 어노테이션 포맷 정확도 정합률 95% 이상

- 유효성 시험 :<br>1) 생활 폐기물 인식 모델에 대한 인식률을 93% 이상

- 다. 라벨링 데이터의 검수 절차
- 최종검수 : 크로수 체크에 의한 이중 검수

#### 라. 라벨링 데이터의 검수 기준

- 1) Bounding Box의 정확도
- ⓵ Bounding Box 오생성

- 작업 대상객체가 Bounding Box에 포함되지 않고 잘리거나 여백이 많이 생성된 경우 불합격

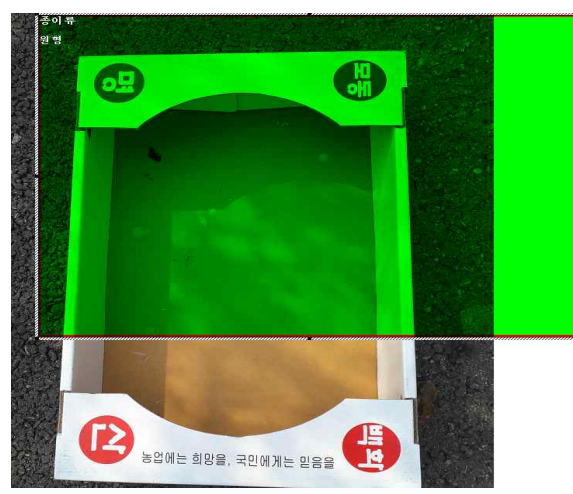

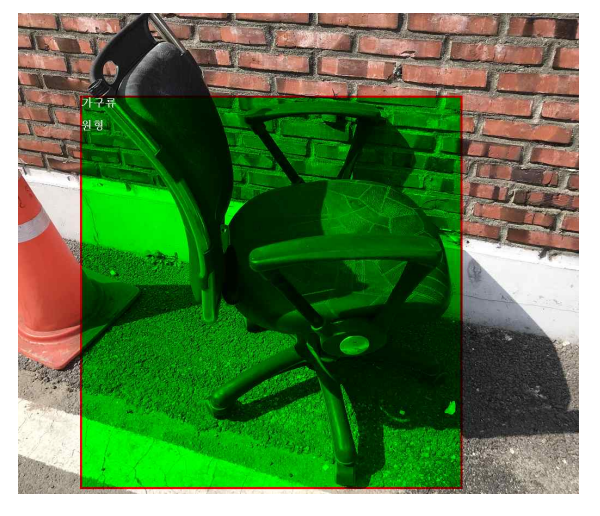

- ⓶ Bounding Box 과생성
- 대상 객체가 훼손되어 흩어진 파편 또는 전자제품의 경우 전기선 등은 대상객체 벗어난 부분을 포함하지 않으며 포함된 경우 불합격

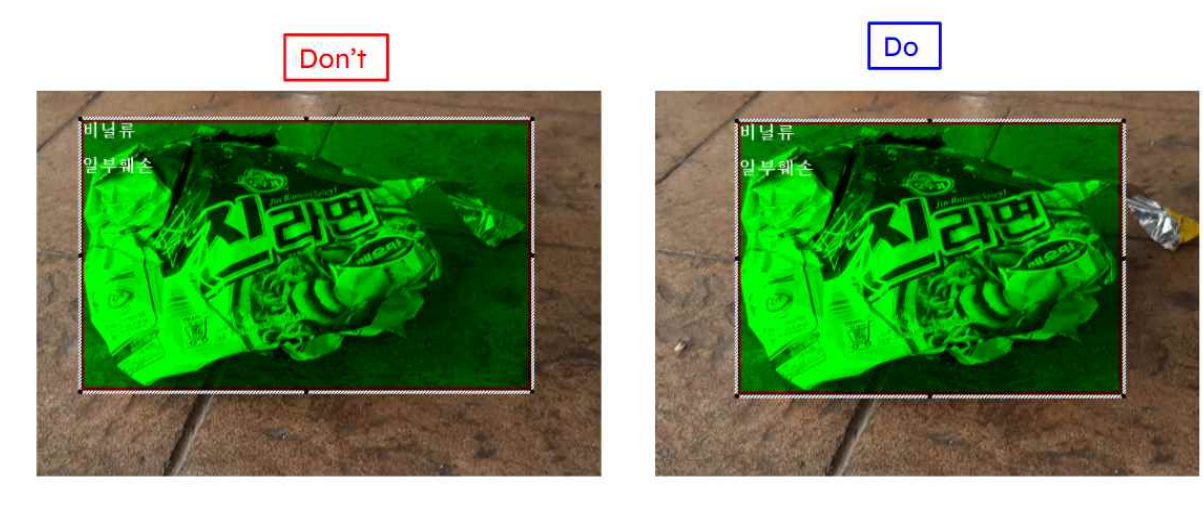

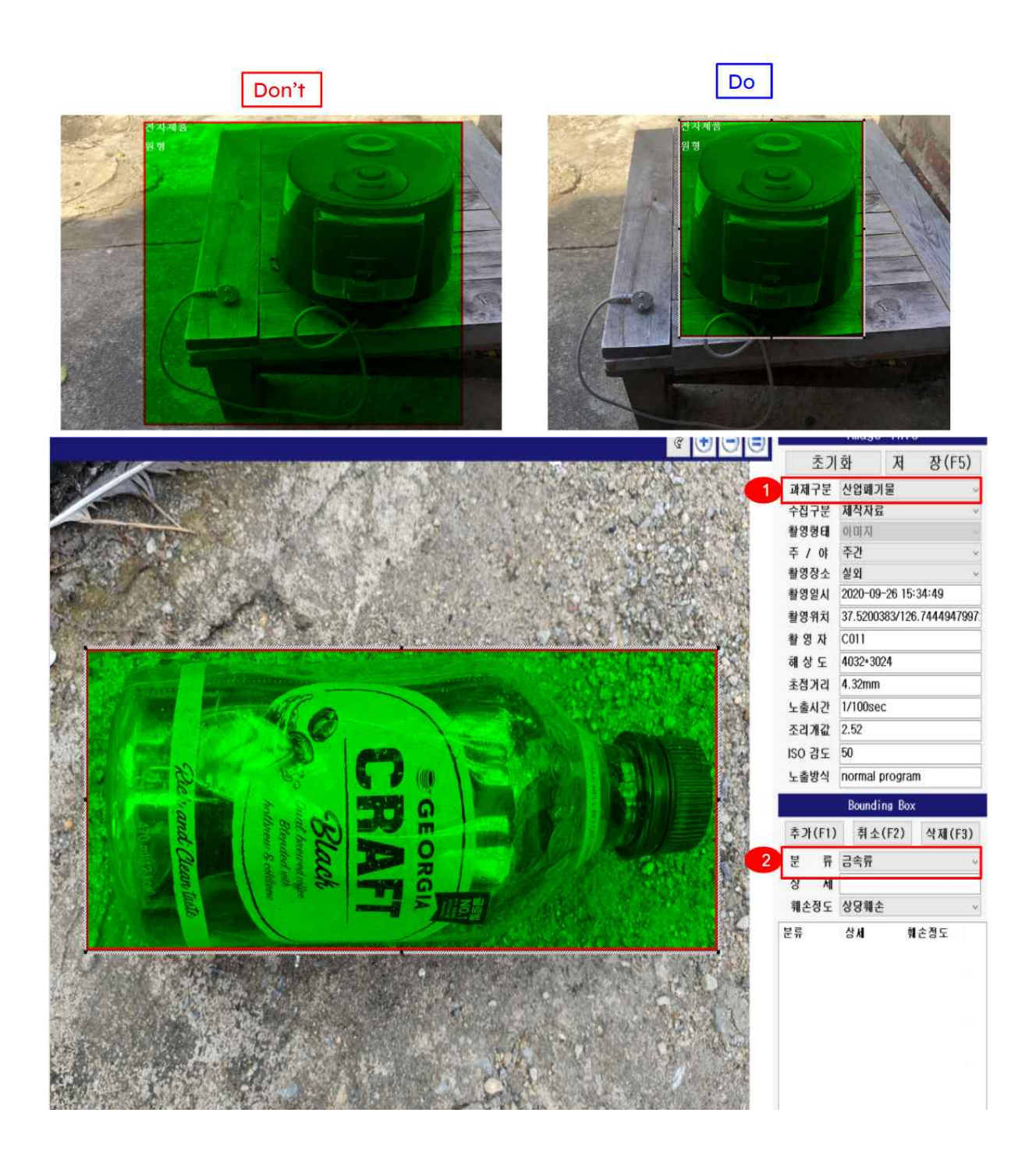

[실물이미지 페트병의 오분류 사례]<br>산업폐기물 X 생활폐기물 O 금속류 X 페트병류 O

- 훼손정도 기준과 상이하게 분류되어있는 사례에 대한 판별

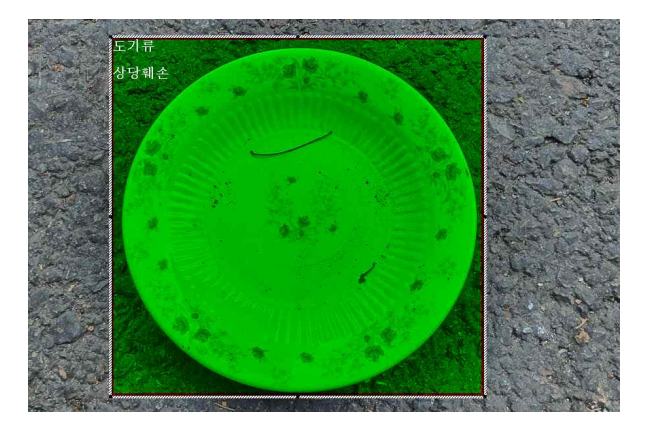

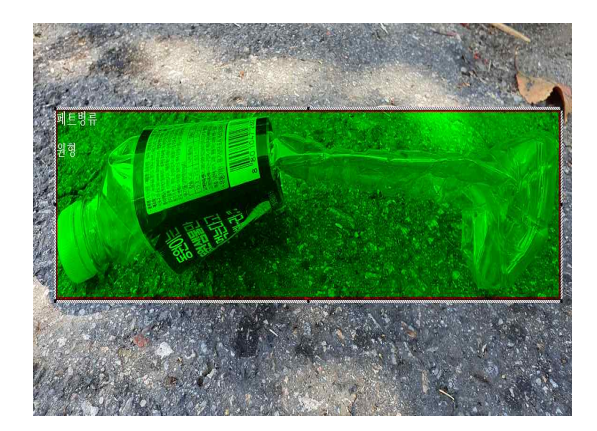

 [폐기물 오분류 사례] \*좌)도기류(상당훼손 → 원형) / 우)페트별류(원형 → 상당훼손)

2) 라벨링 데이터의 세부 검수 항목

 라벨링 데이터의 검수는 11가지 항목으로 세분화 하여 check list 형식으로 검수 진행하며 검수자 및 작업자 추적을 위해 코드화 하여 관리를 한다.

- ① 이상없음 : 오류가 없는 정상 라벨링 데이터
- ② 여백많음 : 객체와 Bounding Box 사이 빈공간에 대한 허용기준에 부합되지 않는 데이터
- ③ 객체잘림 : 대상 객체가 Bounding Box내 포함되지 않고 잘린형태로 작업된 데이터
- ④ 객체누락 : 라벨링 대상 객체인테 Bounding Box 작업이 되어 있지 않은 데이터
- ⑤ 분할작업오류 : 한가지 형태의 대상객체를 불필요하게 나누어 Bounding Box 작업하여

Bounding Box 내 객체가 명확히 식별이 어려운 데이터

- ⑥ 군집작업오류 : 다수의 객체가 흩어진 상태인데 한 개의Bounding Box 로만 처리하여 배경 이 지나치게 많이 포함되는 데이터
- ⑦ 불필요 박스 : 대상 객체(폐기물)이 아닌 사물에 Bounding Box 작업된 데이터
- ⑧ 과제구분오류 : 생활 폐기물로 식별되는 객체가 산업폐기물로 잘못 분류된 데이터
- ⑨ 분류정보오류 : 식별되는 대상객체와 상이하게 폐기물 분류가 정의된 데이터
- ⑩ 훼손정도오류 : 훼손정도 속성정보가 식별되는 대상객체와 상이하게 정의된 데이터
- ⑪ 기타오류 : 위 항목에 포함되지 않는 기타 라벨링 오류 데이터

#### **6. 검수 기준 및 절차 (산업폐기물)**

- 가. 생성데이터 검수 절차
- 생성데이터는 각 조의 조장을 통하여 할당 받은 분량에 대하여 검수 작업을 진행한다.<br>나. 생성데이터 검수 기준
- 
- 정확성 시험 :
- 1) 어노테이션 포맷 정확도 정합률 95% 이상
- 
- 유효성 시험 :<br>1) 생활 폐기물 인식 모델에 대한 인식률을 90% 이상
- 다. 라벨링 데이터의 검수 절차
- 최종검수 : 크로tm 체크에 의한 이중 검수
- 라. 라벨링 데이터의 검수 기준
- 1) Bounding Box의 정확도
- ⓵ Bounding Box 미생성
- 작업 대상 객체의 Bounding Box가 누락된 경우. (주로 복합촬영 이미지에서 발견)

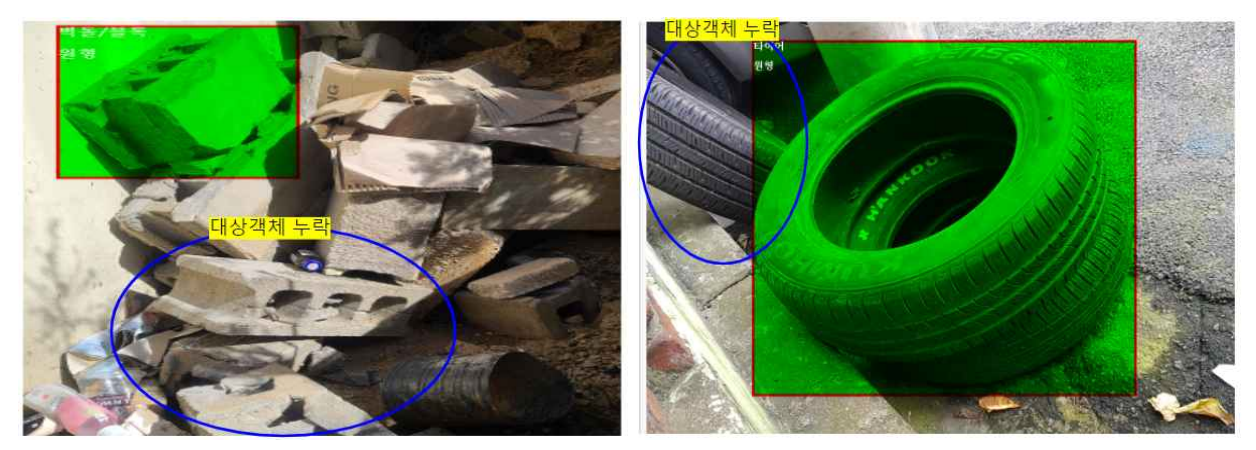

⓶ Bounding Box 과생성

 -양 끝에 다른 사물(나뭇가지,밧줄등)이 있을경우 대상 객체의 양 끝부분이 잘리더라도 다른사물이 포 함되지 않도록 대상 객체만 포함될수 있게 Crop형태의 Bounding Box 작업필요.

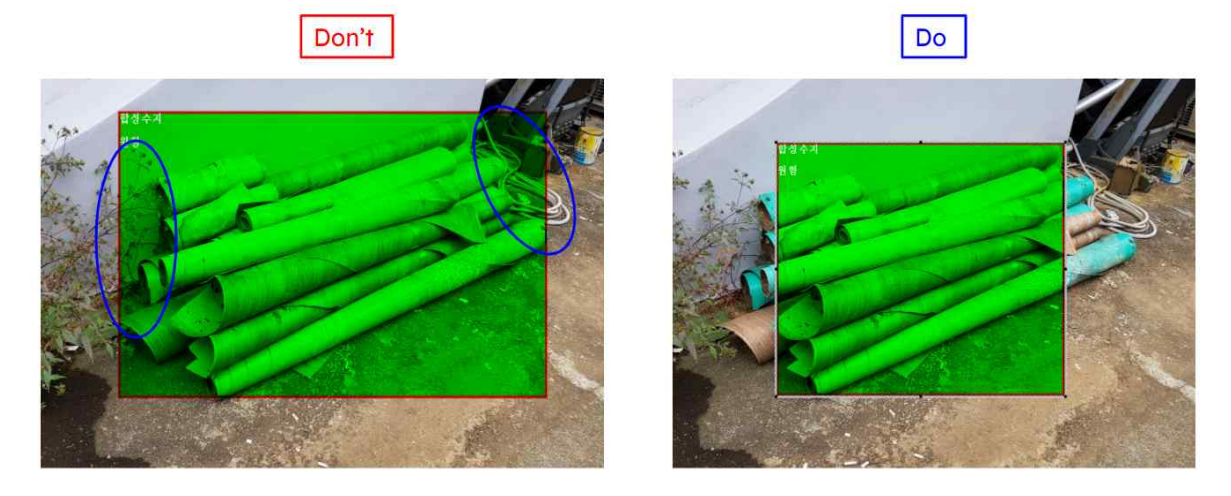

 - 다른 종류의 폐기물이 섞여 포함되지 않도록 Bounding Box 작업 필요.(한개의 Bounding Box내에는 동일한 폐기물만 포함)

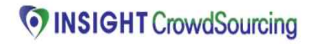

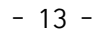

[실물이미지 타이어의 오분류 사례]

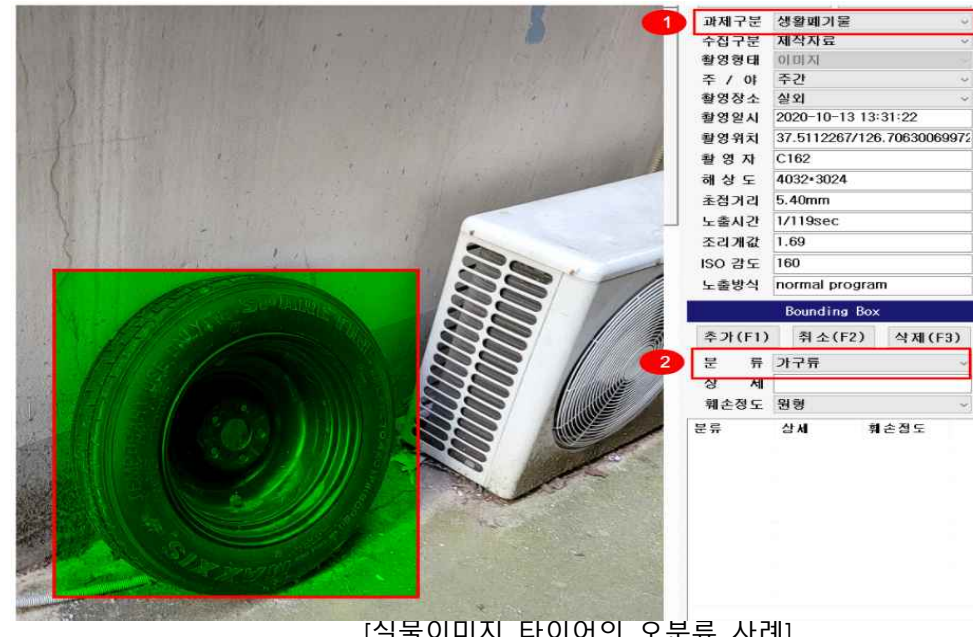

-실제 촬영된 이미지와 상이하게 구분이 되어 있는 사례에 대한 판별

2) Class분류의 정확도 : 10종의 산업폐기물 분류기준에 맞게 각 Class가 올바르게 선택이 되었는지 여부 판별.<br>① 과제구분 및 ② 분류항목 오류

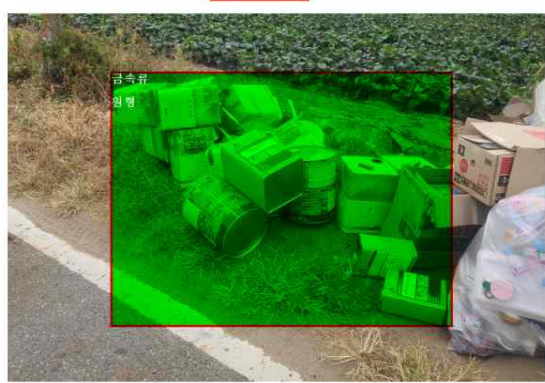

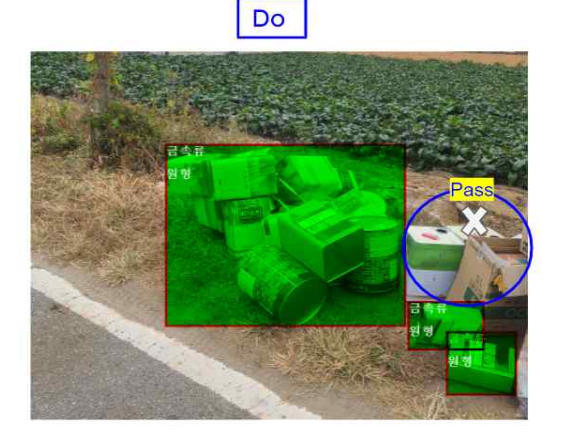

Don't

⓷ 훼손정도의 오류

- 훼손정도 기준과 상이하게 분류되어있는 사례에 대한 판별

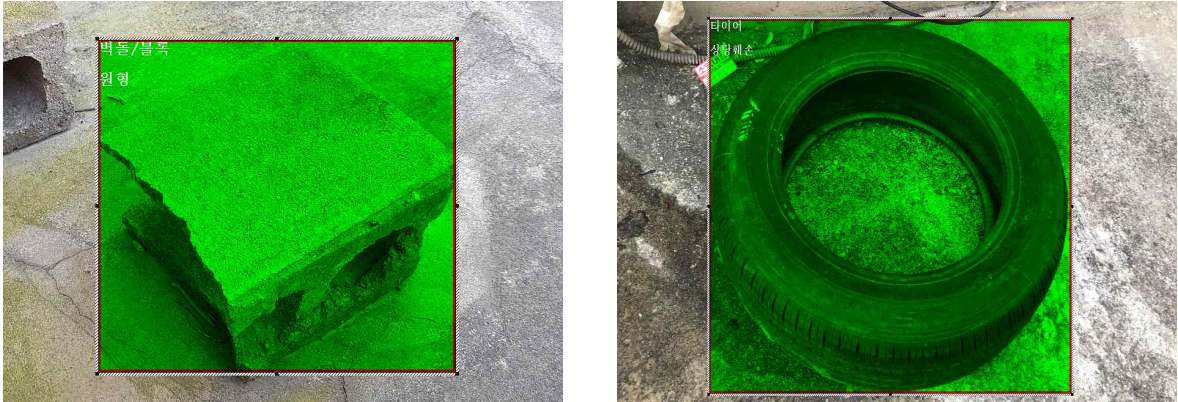

 [폐기물 오분류 사례] \*좌)벽돌(원형 → 상당훼손) / 우)타이어(상당훼손 → 원형)

#### 3)라벨링 데이터의 세부 검수 항목

 라벨링 데이터의 검수는 11가지 항목으로 세분화 하여 check list 형식으로 검수 진행하며 검수자 및 작업자 추적을 위해 코드화 하여 관리를 한다.

- ① 이상없음 : 오류가 없는 정상 라벨링 데이터
- ② 여백많음 : 객체와 Bounding Box 사이 빈공간에 대한 허용기준에 부합되지 않는 데이터
- ③ 객체잘림 : 대상 객체가 Bounding Box내 포함되지 않고 잘린형태로 작업된 데이터
- ④ 객체누락 : 라벨링 대상 객체인테 Bounding Box 작업이 되어 있지 않은 데이터
- ⑤ 분할작업오류 : 한가지 형태의 대상객체를 불필요하게 나누어 Bounding Box 작업하여 Bounding Box 내 객체가 명확히 식별이 어려운 데이터
- ⑥ 군집작업오류 : 다수의 객체가 흩어진 상태인데 한 개의Bounding Box 로만 처리하여 배경 이 지나치게 많이 포함되는 데이터
- ⑦ 불필요 박스 : 대상 객체(폐기물)이 아닌 사물에 Bounding Box 작업된 데이터
- ⑧ 과제구분오류 : 산업 폐기물로 식별되는 객체가 생활폐기물로 잘못 분류된 데이터
- ⑨ 분류정보오류 : 식별되는 대상객체와 상이하게 폐기물 분류가 정의된 데이터
- ⑩ 훼손정도오류 : 훼손정도 속성정보가 식별되는 대상객체와 상이하게 정의된 데이터
- ⑪ 기타오류 : 위 항목에 포함되지 않는 기타 라벨링 오류 데이터